# **Comisión Nacional para el Conocimiento y Uso de la Biodiversidad**

## **Lineamientos para la entrega de cartografía digital de los mapas de distribución geográfica de especies 2011**

Los lineamientos para la entrega de cartografía digital se establecen con la finalidad de asegurar que la cartografía que ingresa a la CONABIO sea compatible con el Sistema Nacional de Información sobre Biodiversidad (SNIB).

**1) Formatos digitales**. Los formatos digitales más comunes para la entrega de cartografía digital resultado de un proyecto para modelar la distribución geográfica de especies se presentan en el siguiente cuadro.

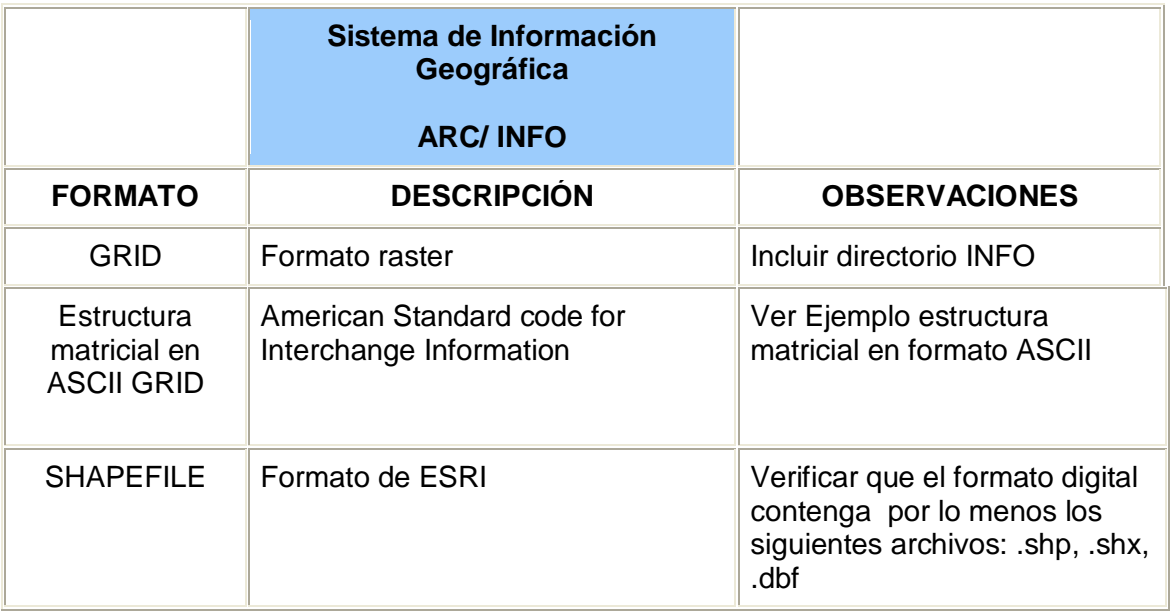

Ejemplo estructura matricial en formato ASCI ncols 80 nrows 47 xllcorner -118.000000 yllcorner 14.000000 cellsize 4.0000 NODATA\_value 9999 9999 9999 9999 9999 0 9999 0 3 0 5 1 0 8 0 54 1 43 2 1 1 0 4 0 1 1 0 1 0 5 1 0 1 1 1 1 1 ....... 54 58 14 15 0 5 8 15 8 4 8 25 50 15 78 12 18 14 19 55 78 81 40 58 78 14 1 0 1 0 1 1 ..... 9999 9999 45 48 0 9999 40 48 0 50 81 0 20 28 20 0 51 17 18 0 12 11 0 0 0 41 15 0 1 80 1 1 .....

### **2) Sistemas de proyección cartográfica**

**a) Parámetros de la proyección cartográfica**. La cartografía digital deberá contener los parámetros cartográficos correspondientes al sistema de proyección que se utilice. A continuación se especifican los parámetros cartográficos de los dos sistemas de proyección cartográfica que se utilizan en la CONABIO:

#### **Cónica Conforme de Lambert**

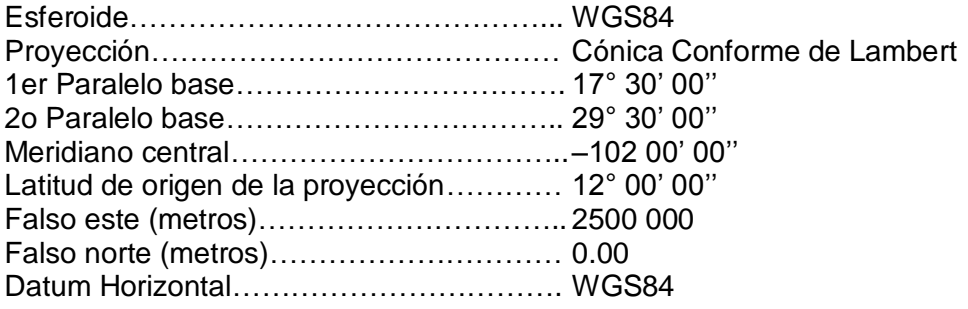

### **Universal Transversa de Mercator (UTM)**

Los parámetros cambian dependiendo de la zona UTM, a continuación se da un ejemplo para México. Las zonas UTM para México van de la 11 (Península de Baja California) a la 16 (Península de Yucatán):

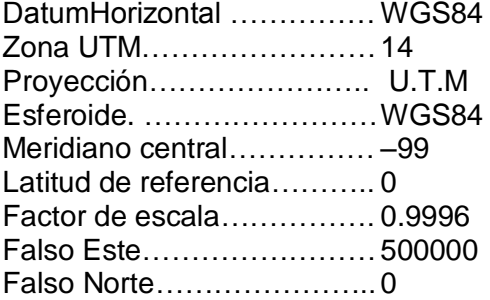

- **b)** En cuanto al sistema de referencia en coordenadas geográficas, se debe utilizar el Esferoide y el Datum horizontal como WGS84
- **3) Metadatos.** Cada mapa resultante de modelar la distribución de las especies que se entregue como resultado de un proyecto deberá contener un [metadato.](http://www.conabio.gob.mx/institucion/proyectos/doctos/metadato.zip) La estructura y forma de entrega del metadato está especificado en el *[Manual](http://www.conabio.gob.mx/institucion/proyectos/imagenes/Anexo3.zip) de [metadatos](http://www.conabio.gob.mx/institucion/proyectos/imagenes/Anexo3.zip)* (CONABIO, 2010).